### STELLA KI Teil 2 a Schwerpunkt Chatsysteme

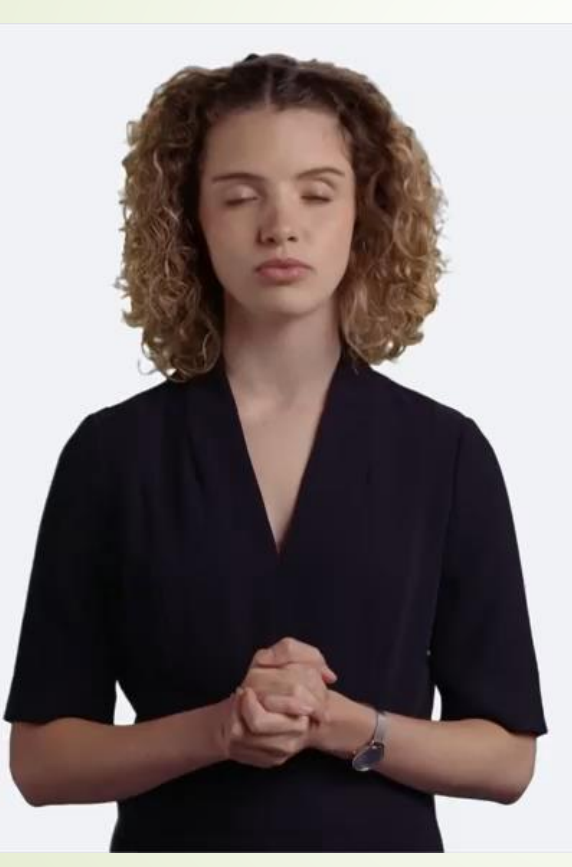

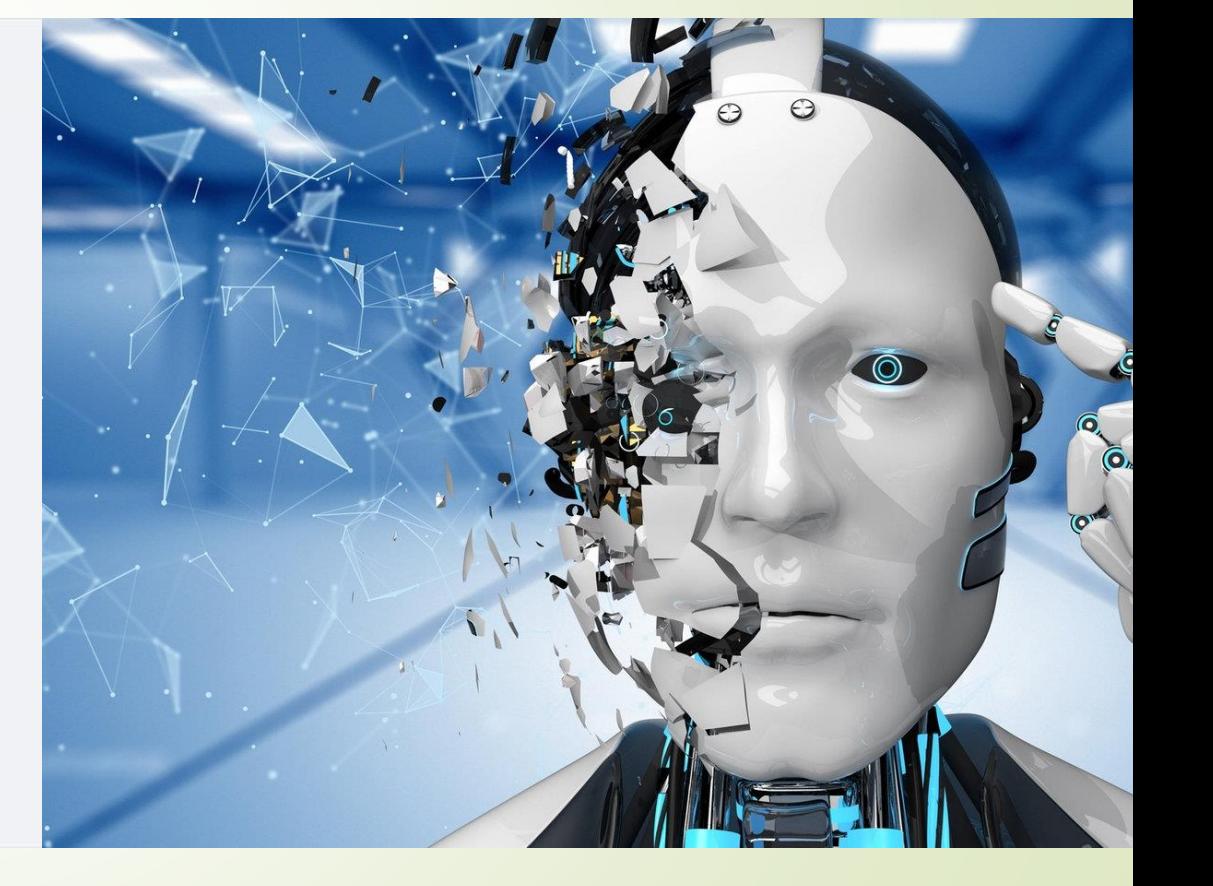

## Themenplan KI Teil 2

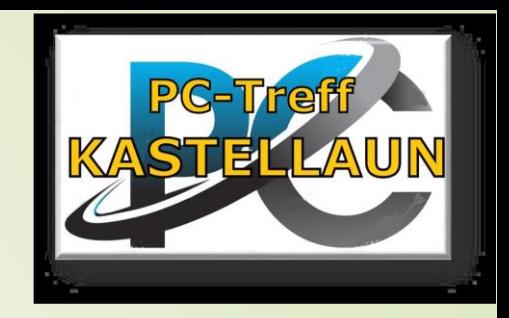

- Chatbots und KI-gestützte Kommunikationstools. "Einfache" ChatBOTS
- ■Text Chatbot ChatGPT, Installation und Anwendung
- Grafik Chatbot DALL-E, Installation und Anwendung
- KI-gestützte Kommunikationstools für soziale Kontakte Praktisches Beispiel einer KI- "Freundschaft/Beziehung

## Themenplan KI Teil 3

- $\blacktriangleright$  Nützliche Künstliche Intelligenz (KI) Anwendungen Senioren
- Berichte von älteren Menschen, die KI erfolgreich in ihrem Leben eingesetzt haben.
- Wo ältere Menschen mehr über KI lernen können. Anleitungen zur sicheren Nutzung von KI-Technologien.
- Gesundheitsüberwachung mit KI. Diagnose und Früherkennung von Krankheiten durch KI.
- Telemedizin und Online-Gesundheitsdienste. Unterstützung im Alltag, z.B. bei der Erinnerung an Termine und Medikamente
- Wie kann KI Menschen mit eingeschränkter Mobilität oder sensorischen Beeinträchtigungen unterstützen?
- Barrierefreiheit und Künstliche Intelligenz.

# Chatbot

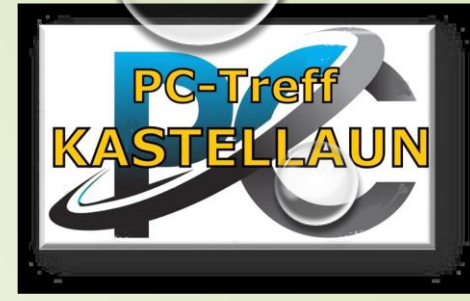

**Chatbot** ist ein textbasiertes und graphisches Dialogsystem, das [Chatten](https://de.wikipedia.org/wiki/Chat) mit einem technischen System erlaubt (bot=Roboter, PC, Notebook, Tablet, Auto, …) - **chat** reden, unterhalten - **pretrained** vorab schon trainiert - **transformer** setzt die Antwort "menschlich" um

# **Chatbots und KI-gestützte Kommunikation für soziale Kontakte**

Text Chatbot **ChatGPT**, Installation und Anwendung

Grafik Chatbot **DALL-E**, **Midjourney,** Installation und Anwendung

Praktisches Beispiel einer KI-,,Freundschaft/Beziehung"

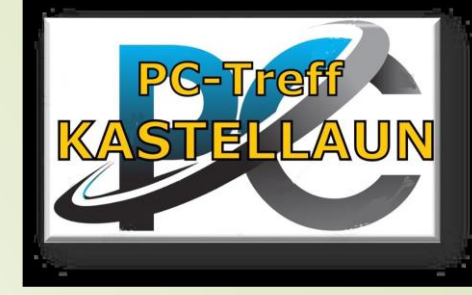

# **Aktuell beste Text-Chatbots und Eigentümer**

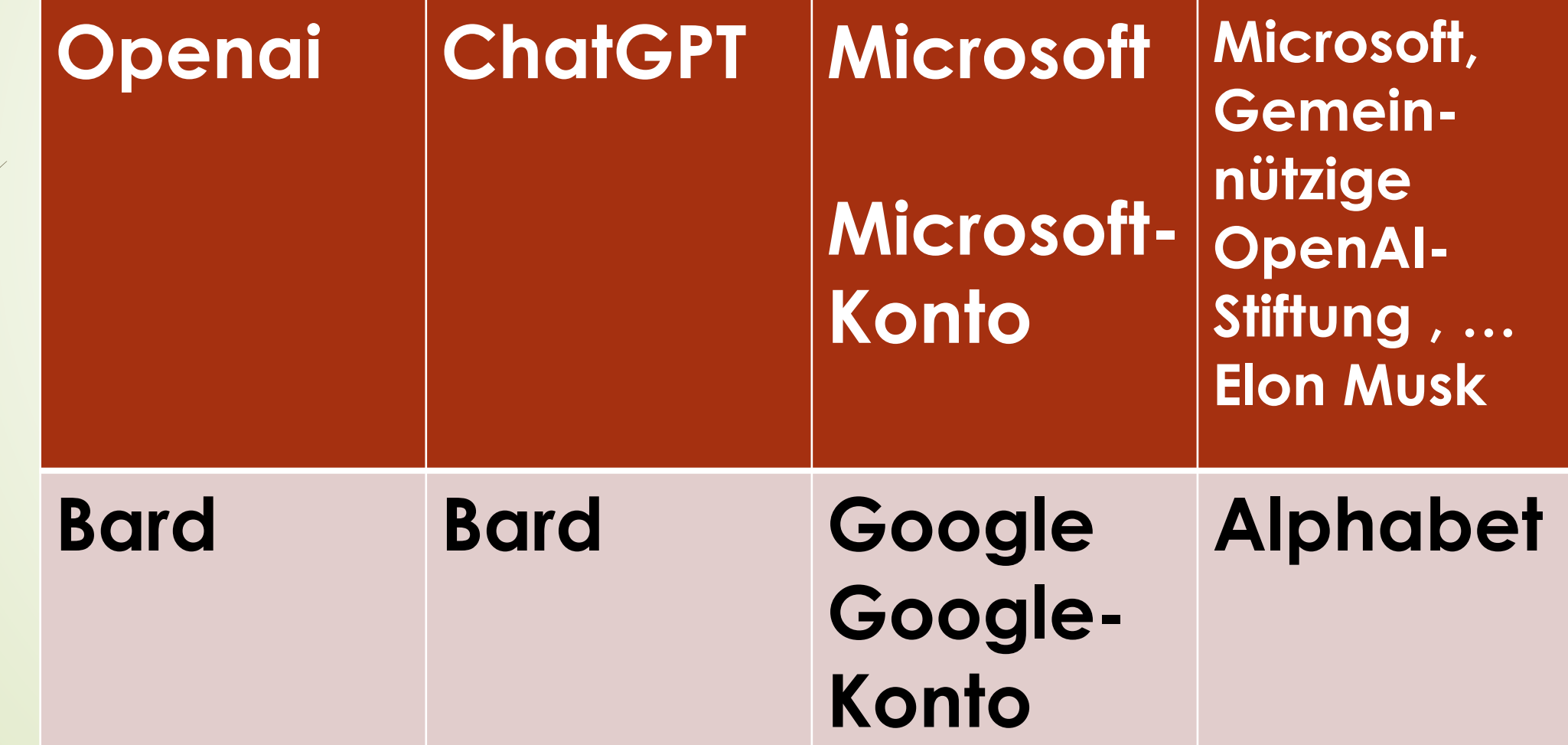

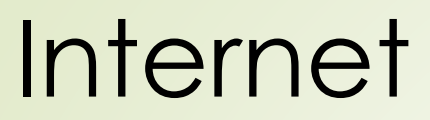

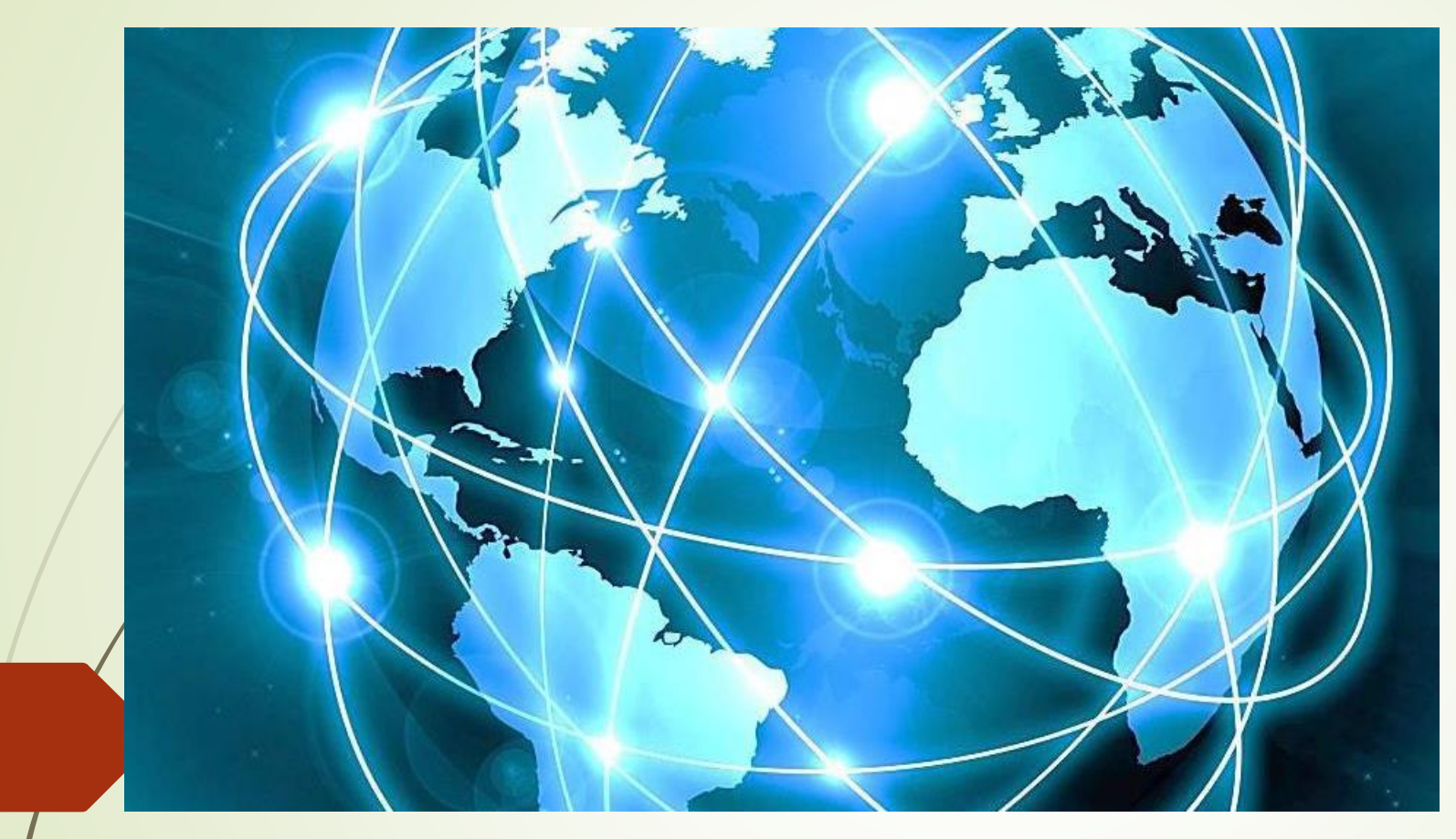

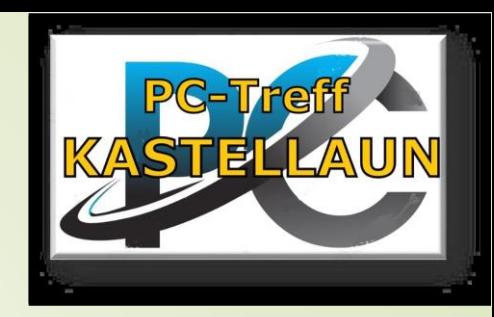

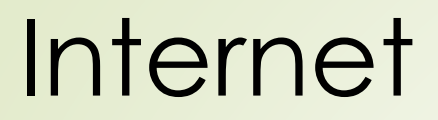

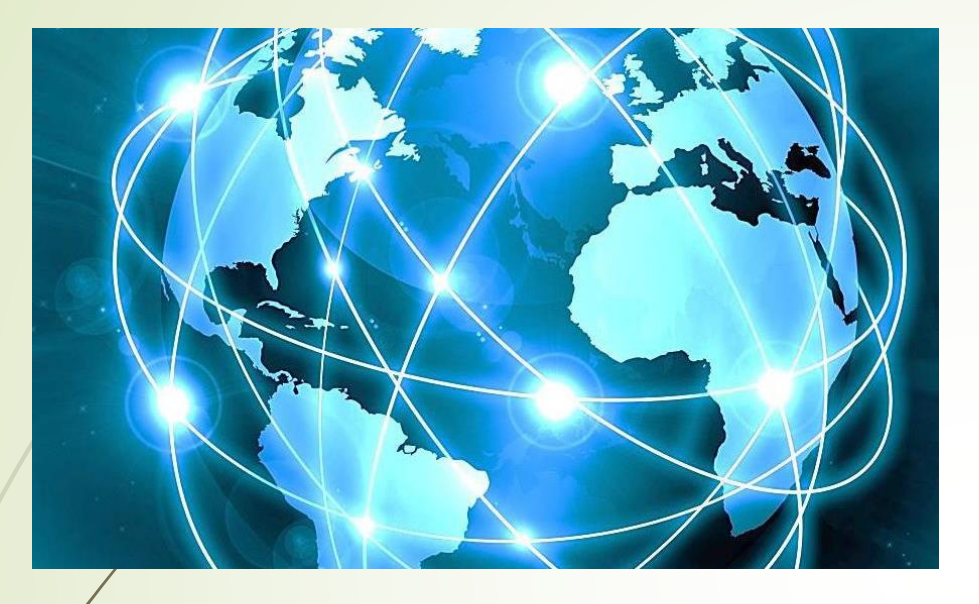

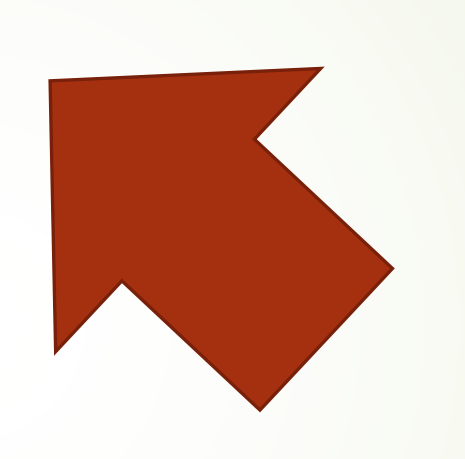

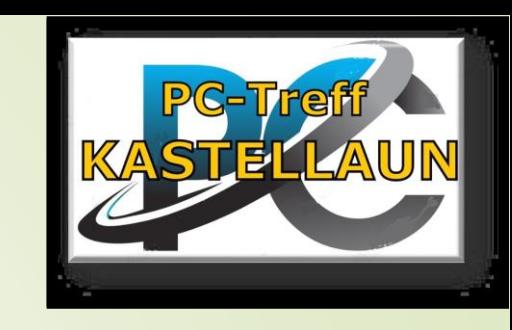

# I-Explorer

-Internetexplorer -Edge -Safari -Bing

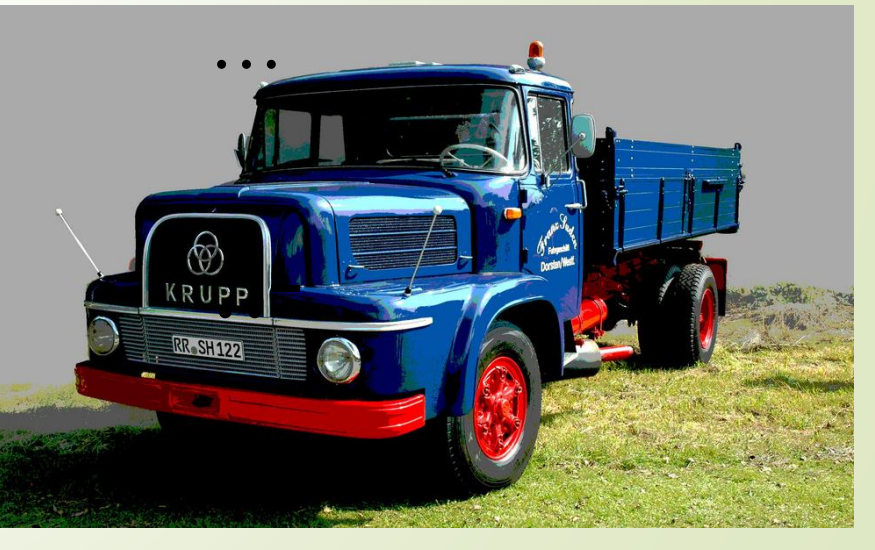

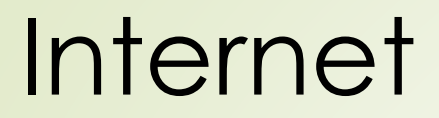

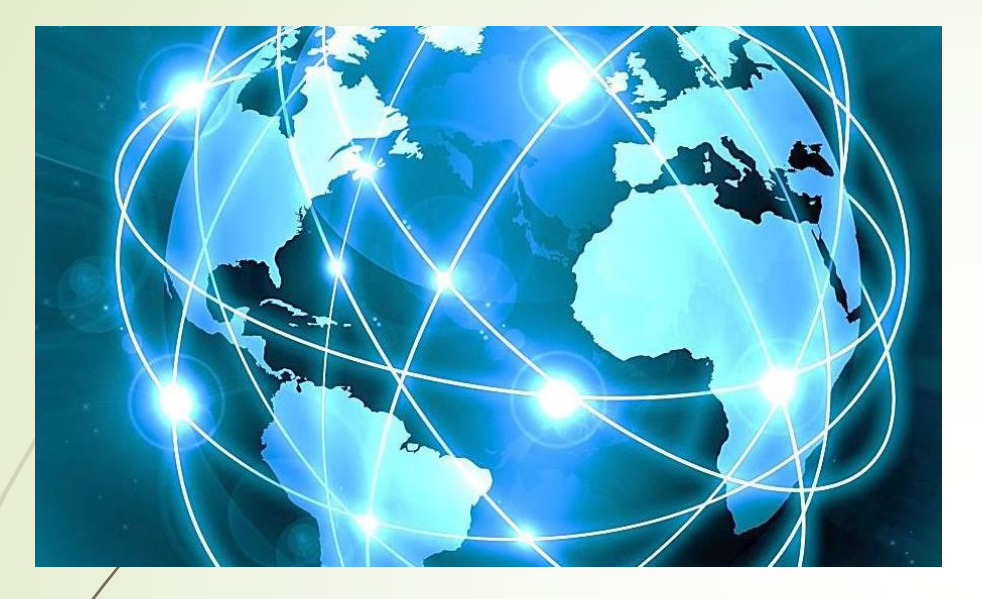

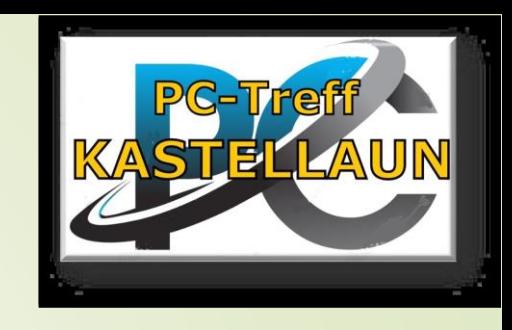

ADD ON

…

z.B. Übersetzer

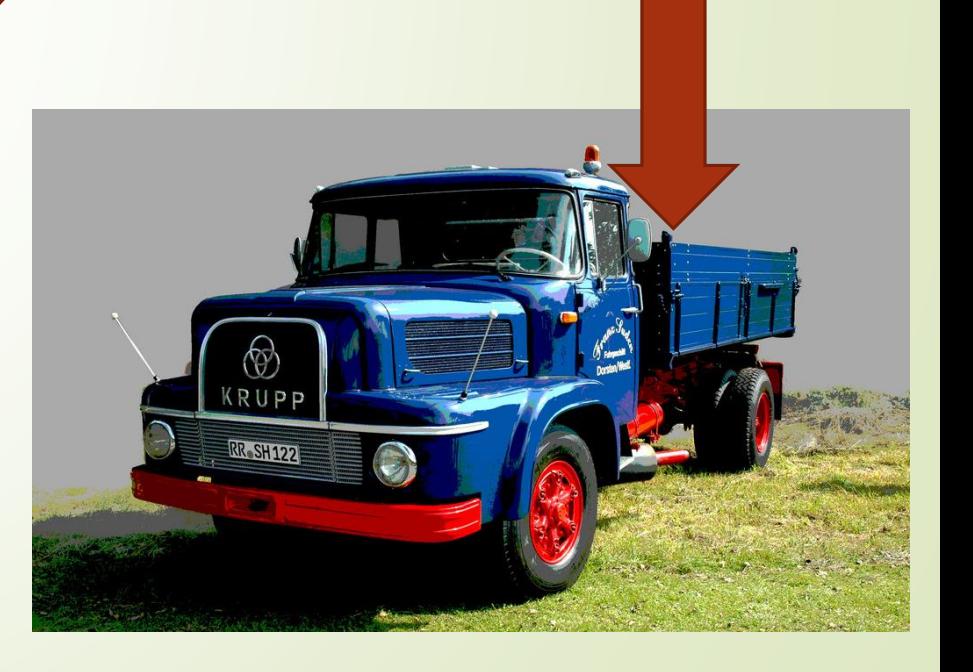

### Anwendung

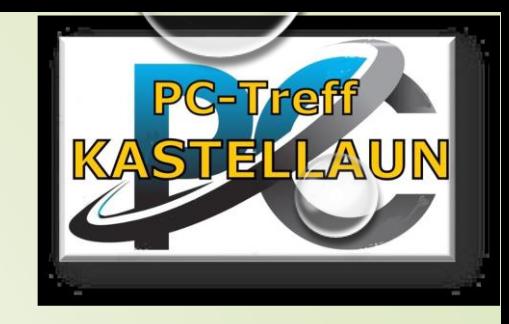

- **ChatGPT kann unter anderem**
- **-** Texte schreiben
- ■- Business-Pläne schreiben
- Programmieren
- [Hausaufgaben](https://de.wikipedia.org/wiki/Hausaufgabe) für die [Schule](https://de.wikipedia.org/wiki/Schule) machen
- plaudern, diskutieren, sortieren ...

### Es geht auch infacher

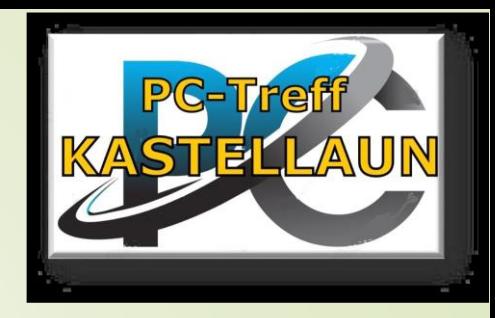

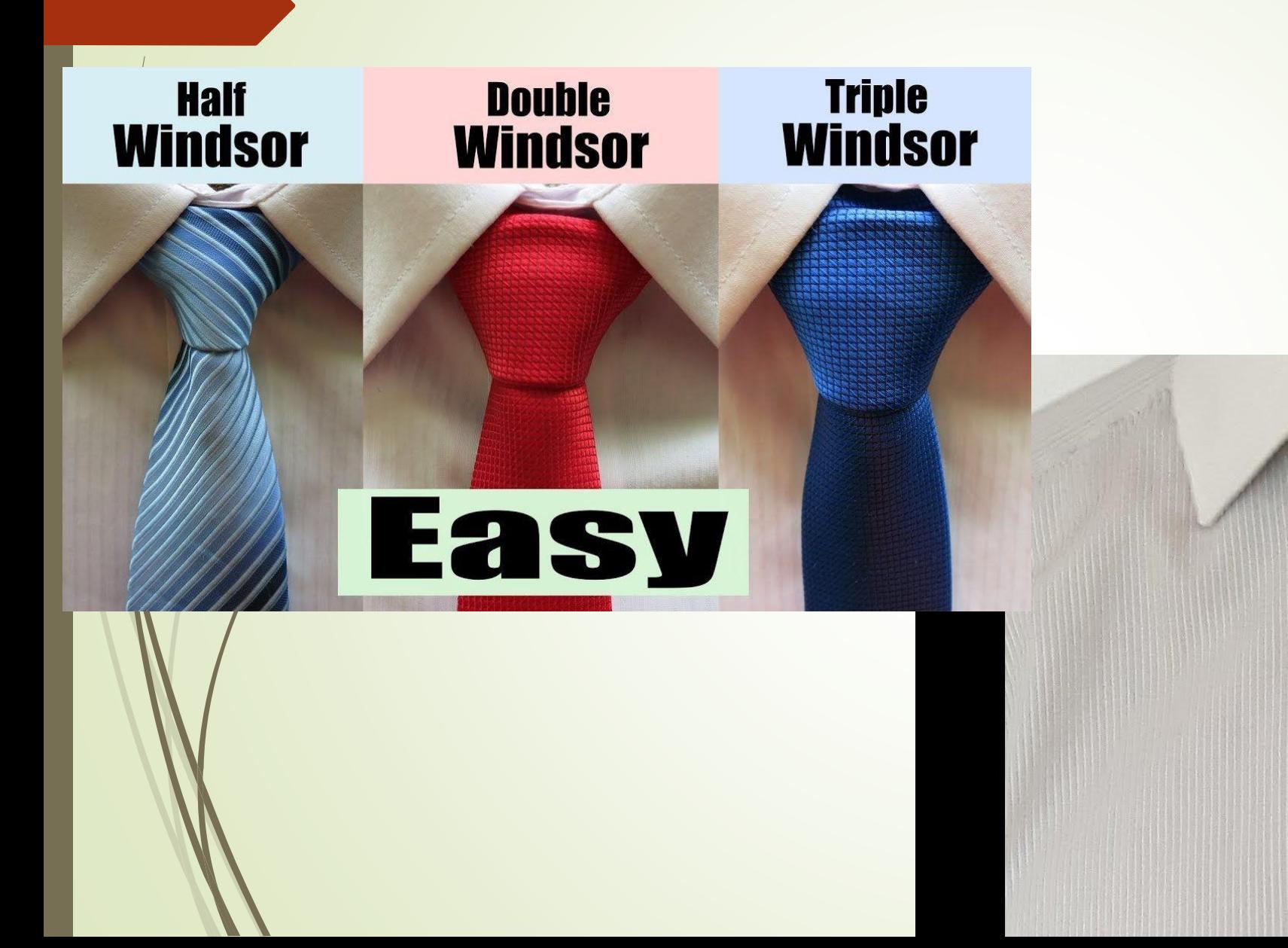

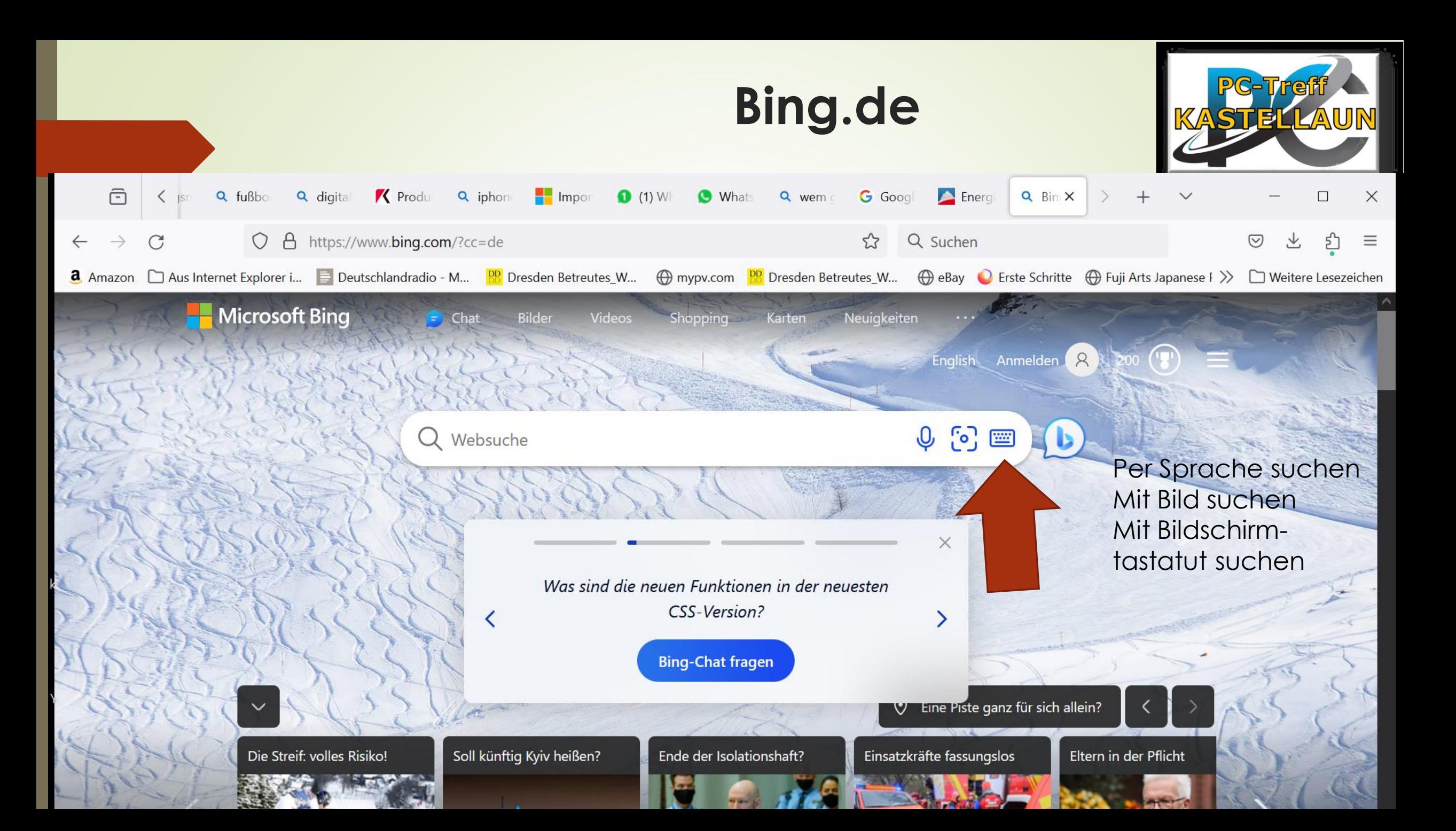

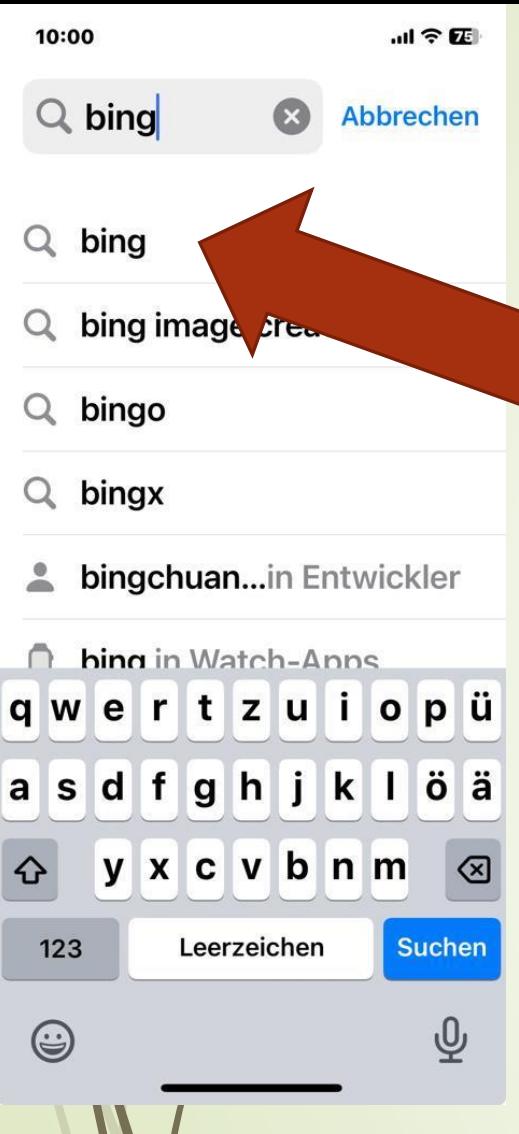

### Mit Smartphone, z.B. Iphone

**•** Appstore

bzw. Playstore

■Suchen, bing

Installieren, öffnen

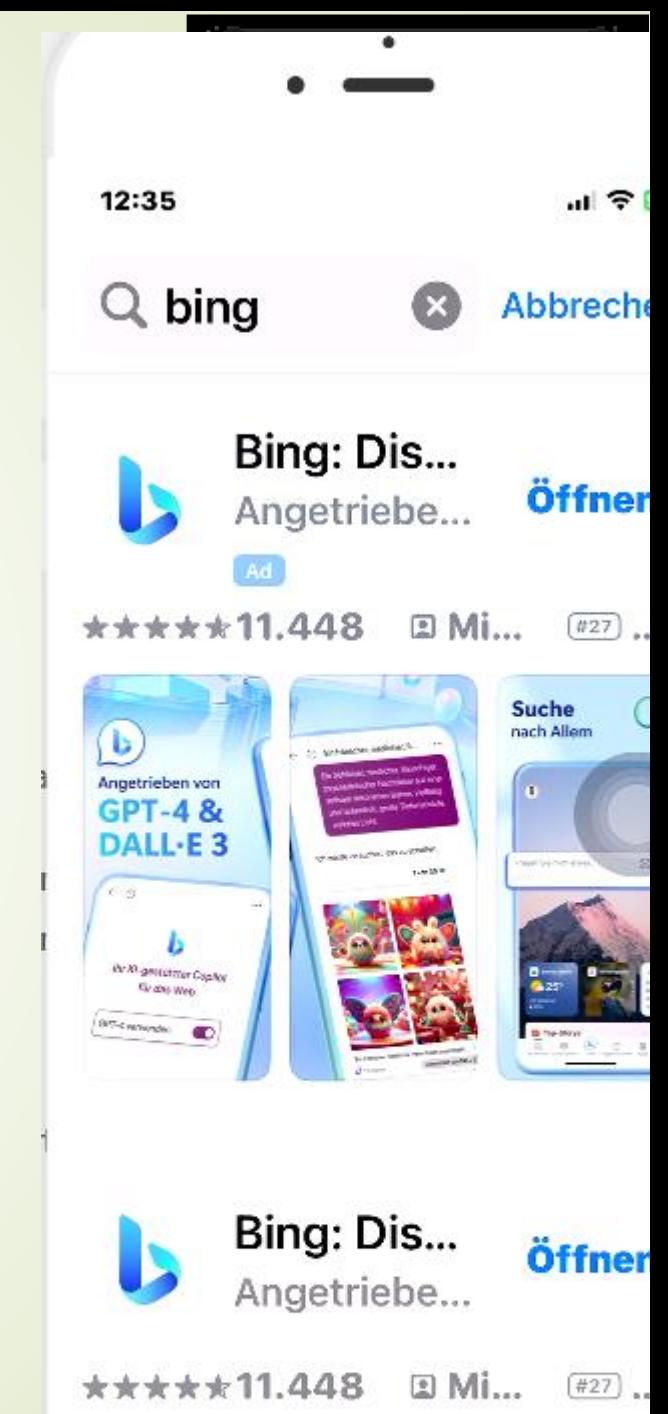

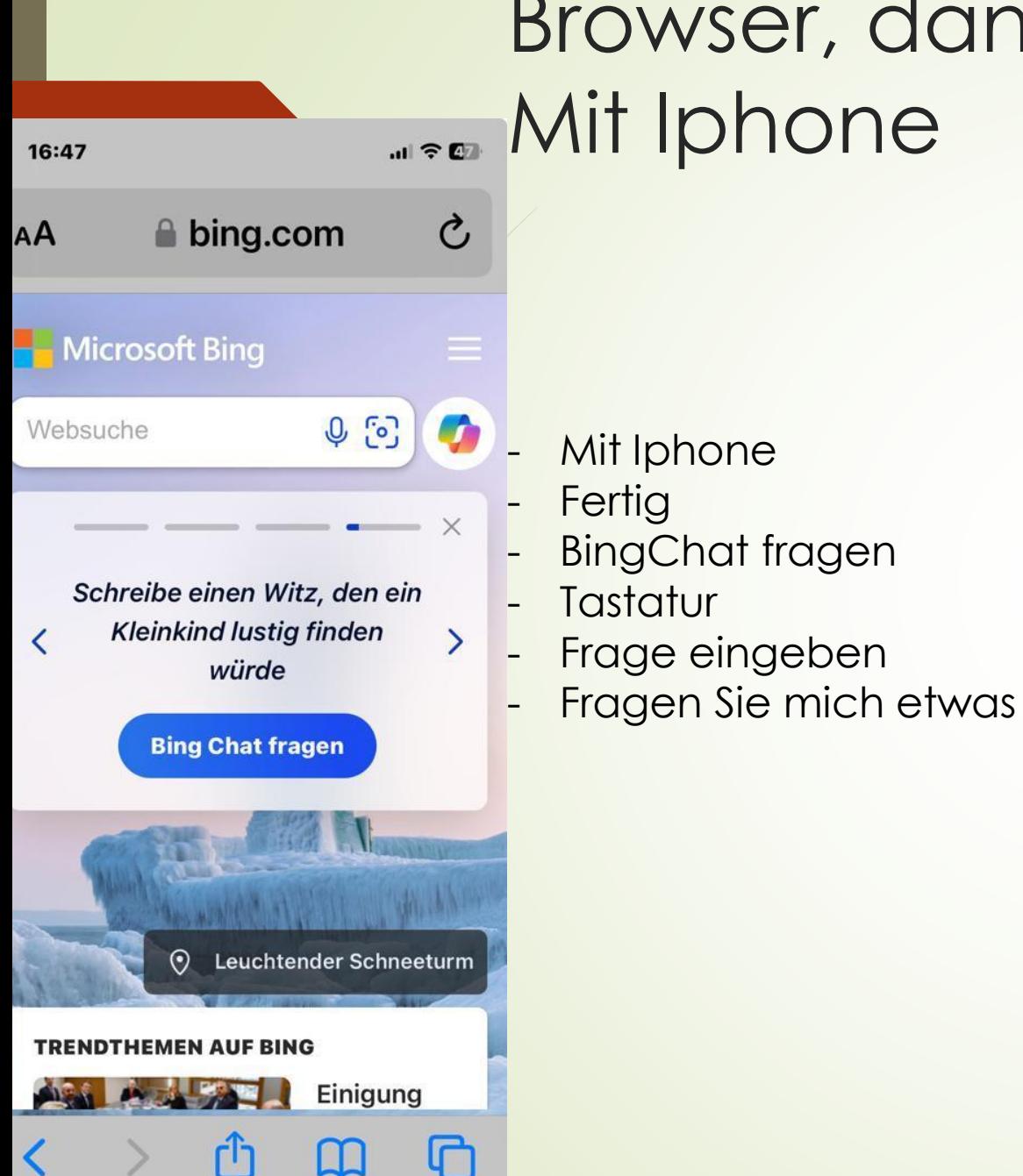

## Browser, dann bing.de **Mit Iphone**

Mit Iphone

**BingChat fragen** 

**Fertig** 

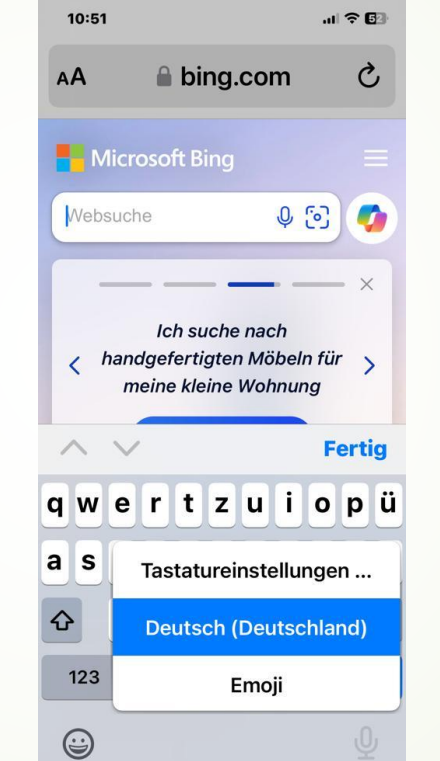

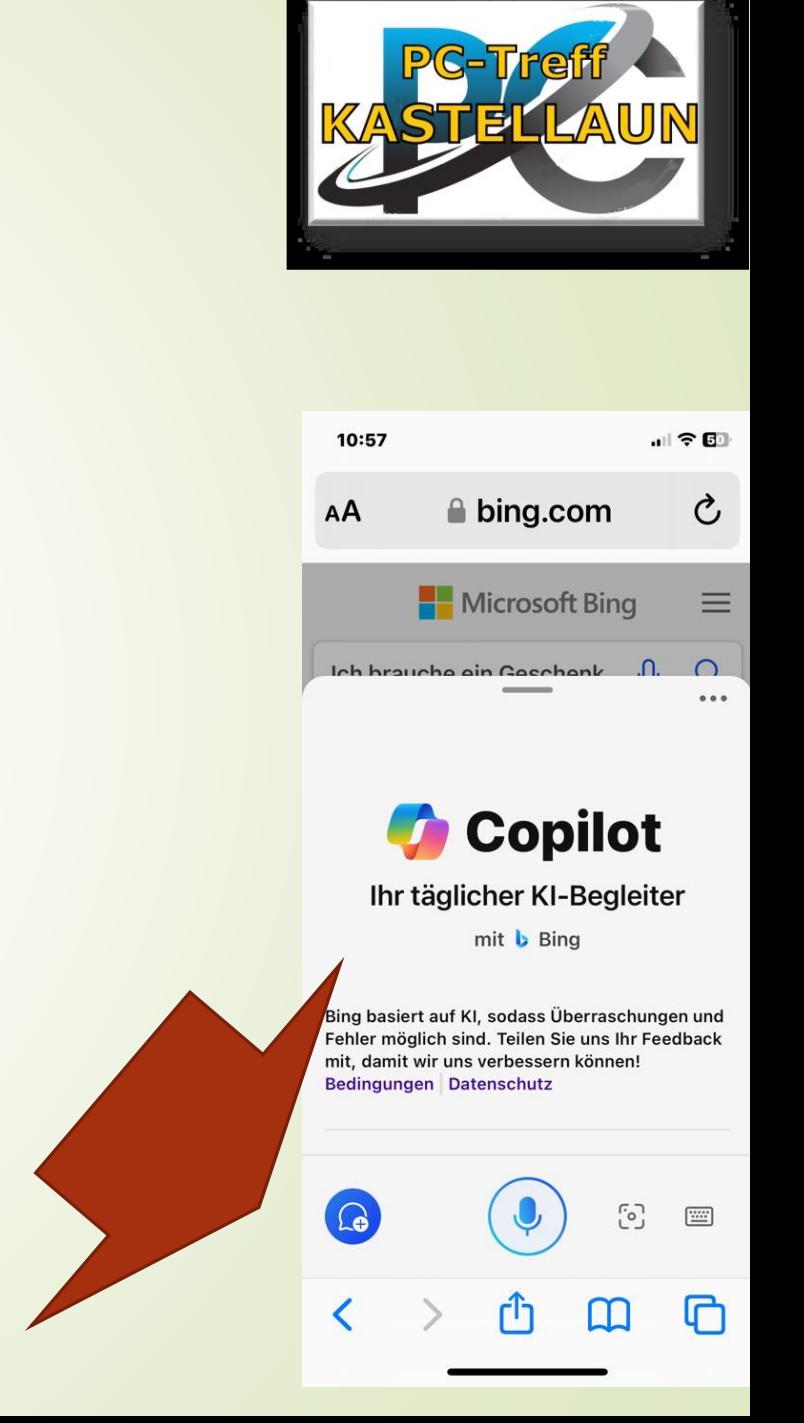

### Browser, dann bing.de Mit Android-Handy

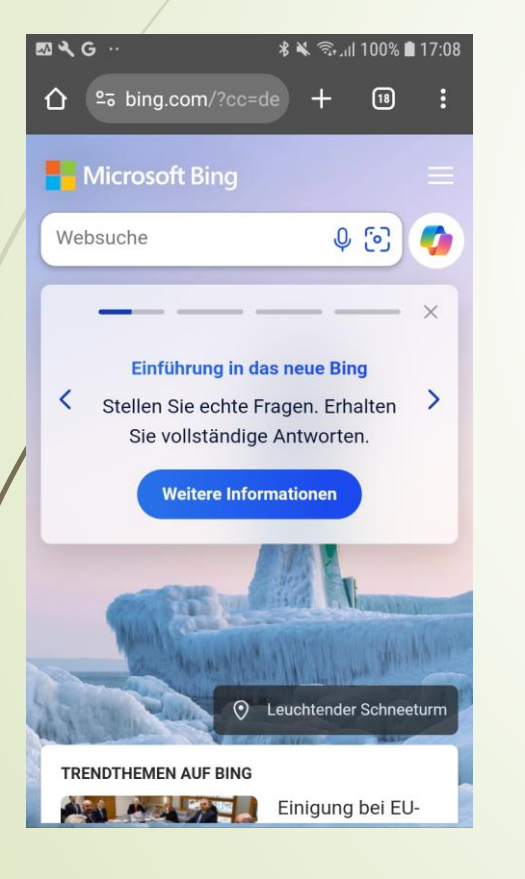

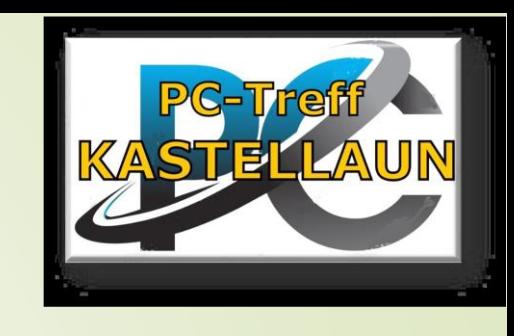

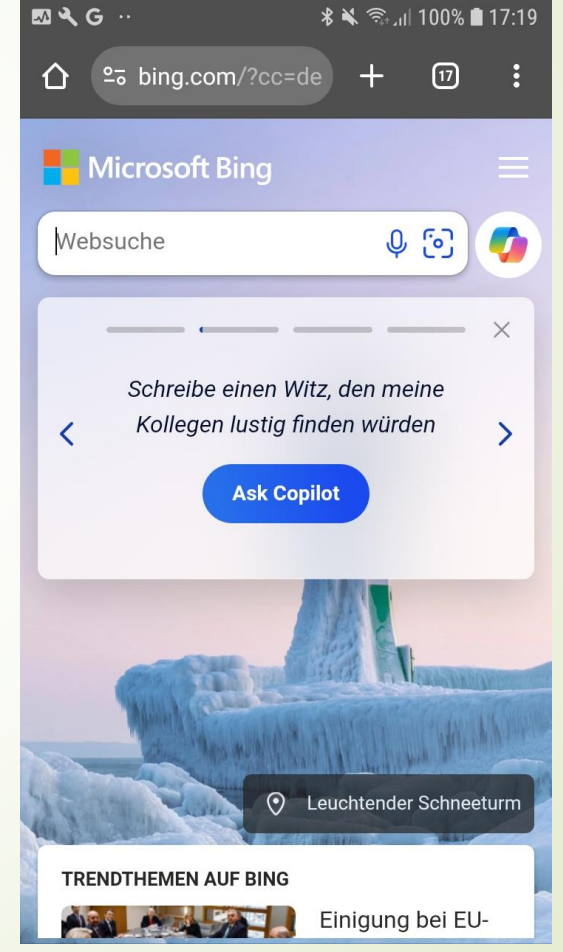

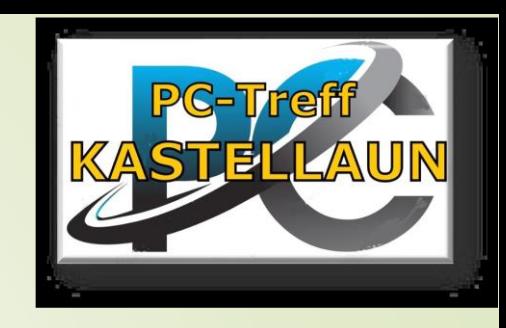

### Bing als App aus Playstore

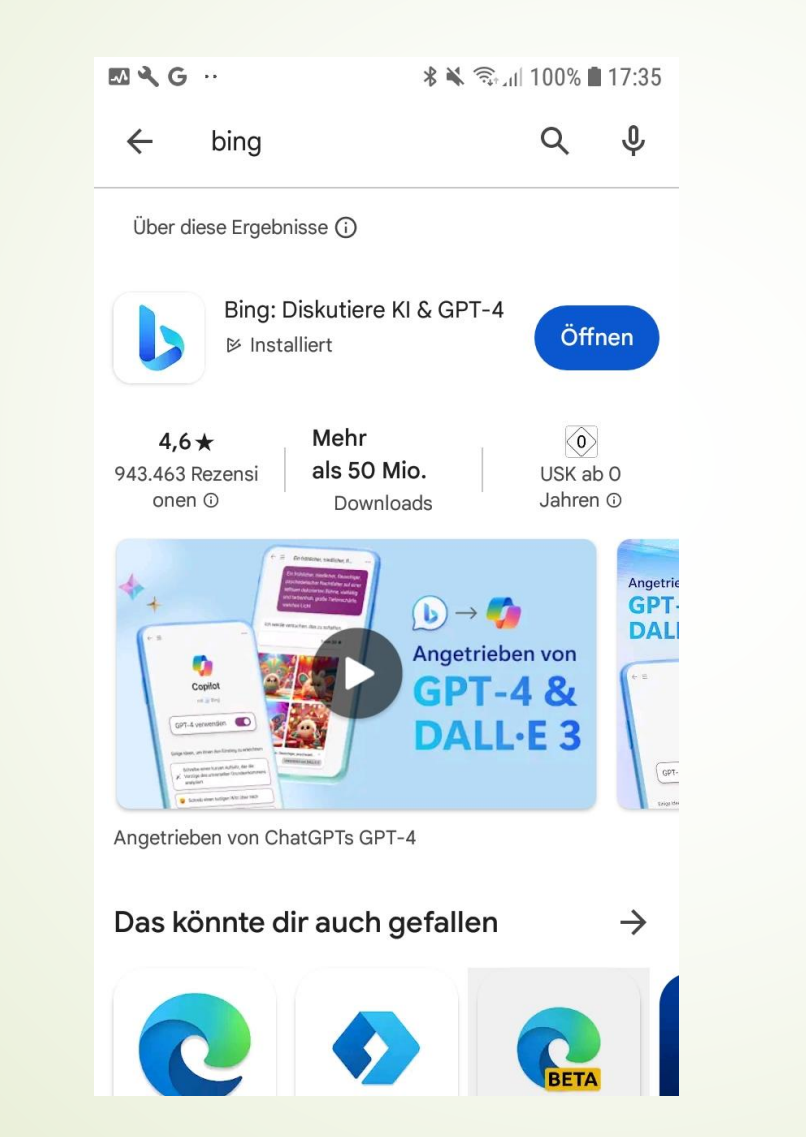

# Übung BING Text für Handy, PC, NB, Pad

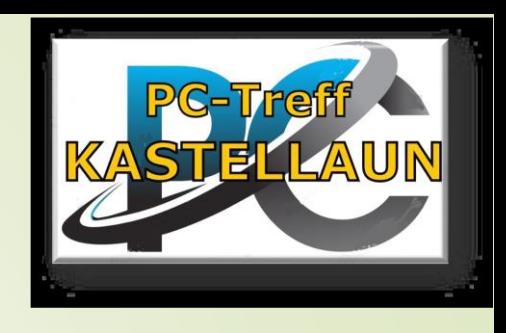

Browser für Internet starten

Bing.de eingeben, Eingabetaste

**Nicht** Websuche

- **Bing Chat fragen**
- **Frage in das Fragefenster eingeben,**
- **Eingabetaste**

Anmeldung mit Microsoft-Konto

### Bing per App Iphone

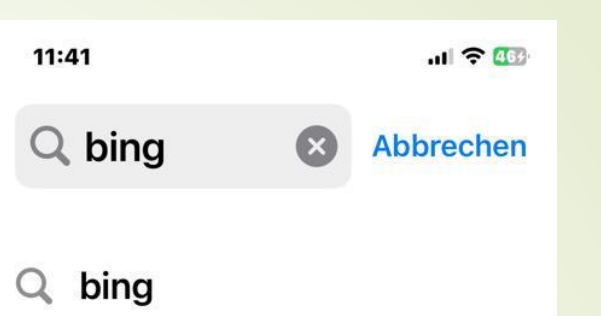

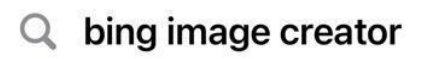

- Q bingo
- $Q$  bingx
- bingchuan...in Entwickler  $\circ$

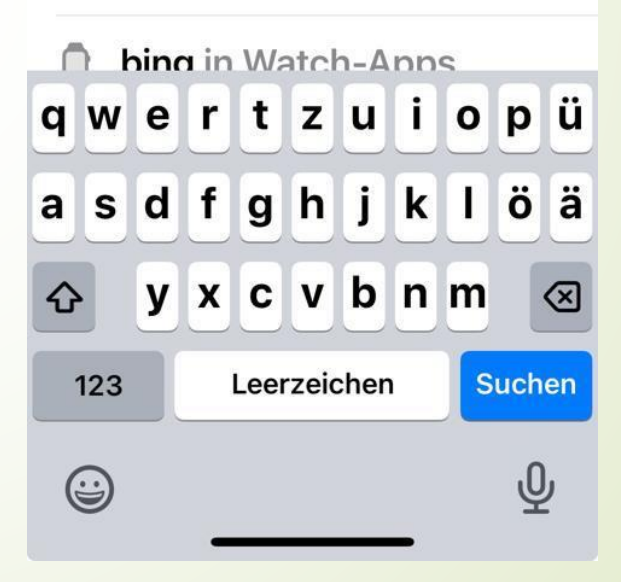

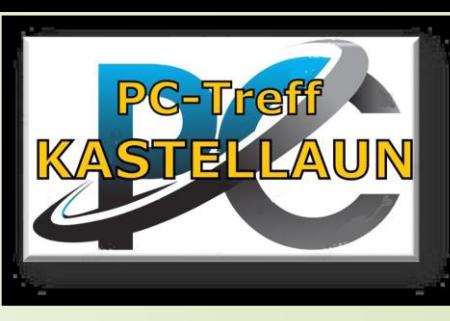

### bard.google.com

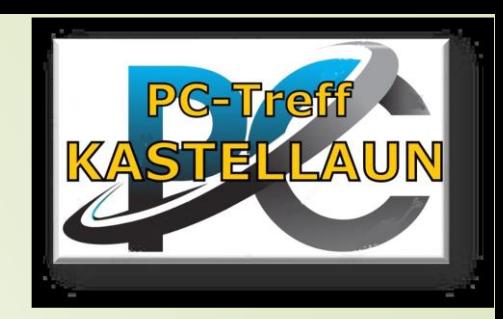

**FAQs** 

 $\frac{1}{2}$ 

**Anmelden** 

# **Bard**

**Bard** (Experiment)

#### Ein interaktives Al-Tool von Google

Mit Bard kannst du Ideen sammeln, dir neue kreative Impulse geben lassen und deine Produktivität steigern.

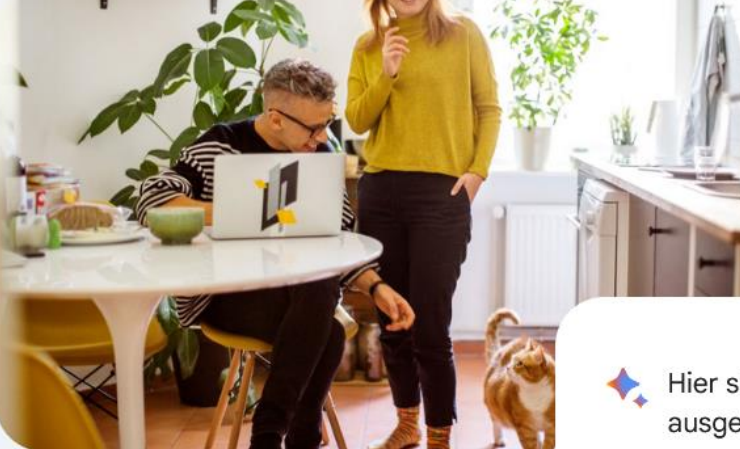

Hier sind einige Ideen für ausgewogene vegetarische Rezepte für eine vierköpfige Familie, bei denen die Zutatenlisten Pilze und Brokkoli nicht enthalten:

Anmelden

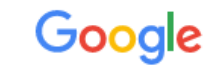

#### Konto auswählen

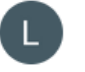

**Ludwig Geissbauer** 160442lg@gmail.com

Abgemeldet

© Anderes Konto verwenden

<u>ి-</u> Konto entfernen

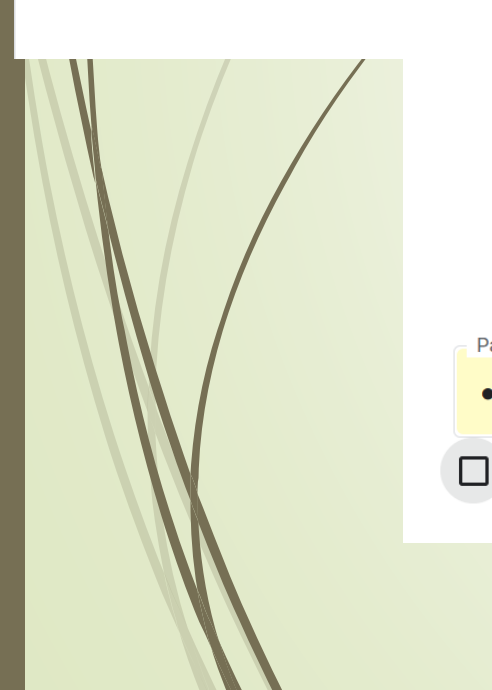

#### Google

Ludwig Geissbauer

 $\bigcirc$  160442lg@gmail.com  $\vee$ 

Passwort eingeben

..........

Passwort anzeigen

### Schritt für Schritt

Nicht jetzt

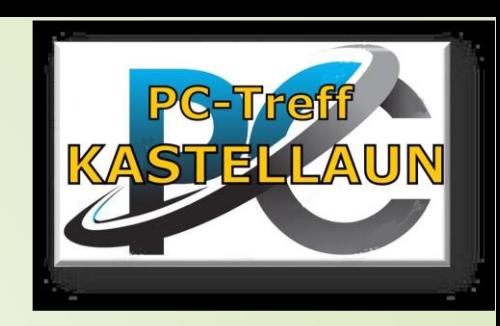

160442lg@gmail.com Gehen Sie ein paar Vorschläge durch, um Ihr Google-Konto optimal zu nutzen  $\mathbf{r}$  $\circledcirc$ Angaben für Profilbild Wiederherstellung hinzufügen des Kontos hinzufügen oder entfernen

#### $Q^*$

Anmelden, um hilfreiche Tipps & Neuigkeiten zu erhalten

Sie können diese Informationen jederzeit in Ihrem Google-Konto verwalten.

### **Startfenster BARD**

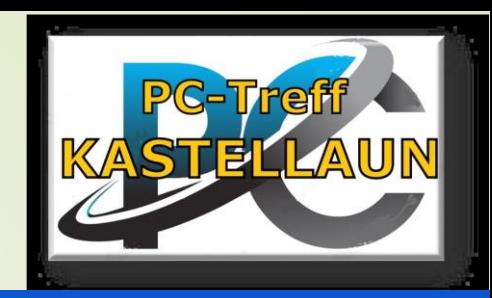

#### Aktuelle Neuigkeiten zum Bard Privacy Hub

#### **Neuer Chat**

#### **Letzte Themen**

- Was ist Bard? □
- Audible-Hörbuch fre... □
- Sabine Sälzer kocht... □
- Mehr anzeigen  $\checkmark$

### Willkommen zurück

Sag mir, womit ich dir helfen kann, oder wähle unten einen der Vorschläge aus.

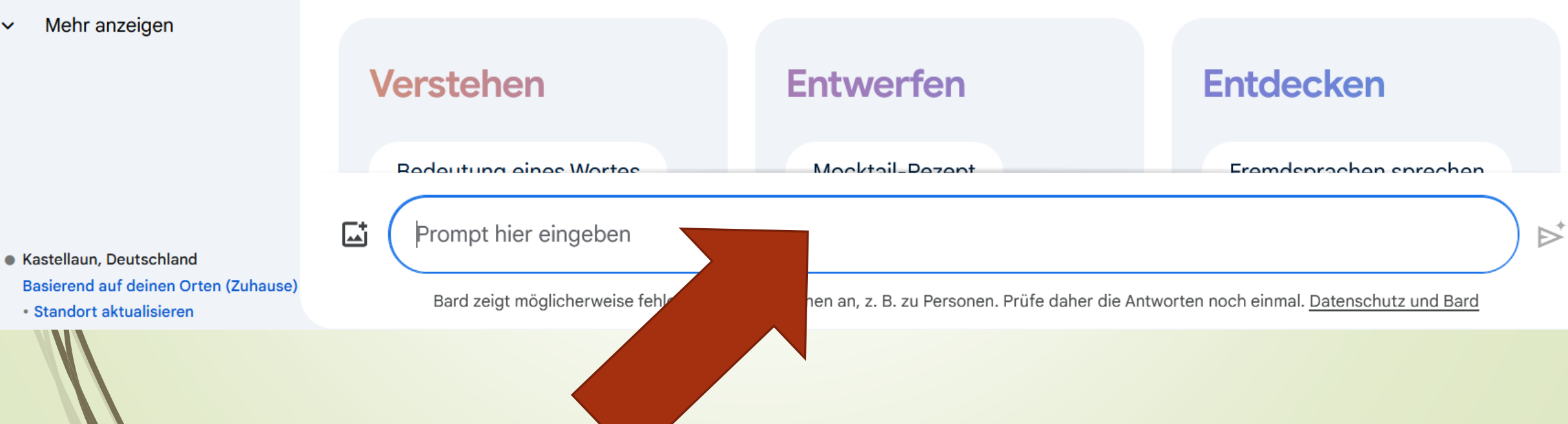

### Beispiele im Angebot

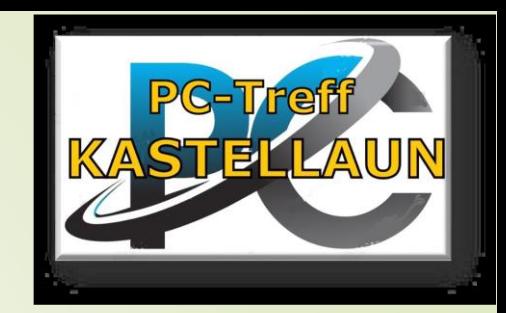

ぢ

#### Neuer Chat

#### Letzte Themen

- Was ist Bard? 口
- Audible-Hörbuch fre... 口
- Sabine Sälzer kocht ... □
- Mehr anzeigen  $\checkmark$

#### **Verstehen**

**Bedeutung eines Wortes** 

Wie Technologie funktioni...

Prompt hier eingeben

Bard z

Komplexe Konzepte

#### **Entwerfen**

Mocktail-Rezept

Tipps für ein Bewerbungs...

Ernährungsplan erstellen

#### **Entdecken**

Fremdsprachen sprechen

Sportempfehlung

Sprache lernen

屆

· Kastellaun, Deutschland Basierend auf deinen Orten (Zuhause) · Standort aktualisieren

reise fehlerhafte Informationen an, z. B. zu Personen. Prüfe daher die Antworten noch einmal. Datenschutz und Bard

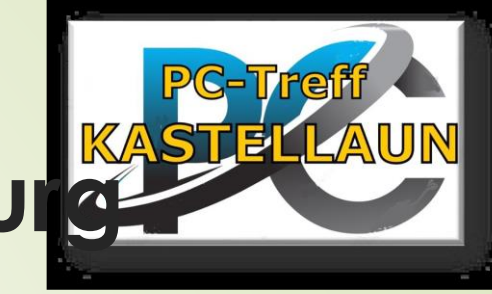

### **zeichne ein Bild futuristisch, kastellaun, burg**

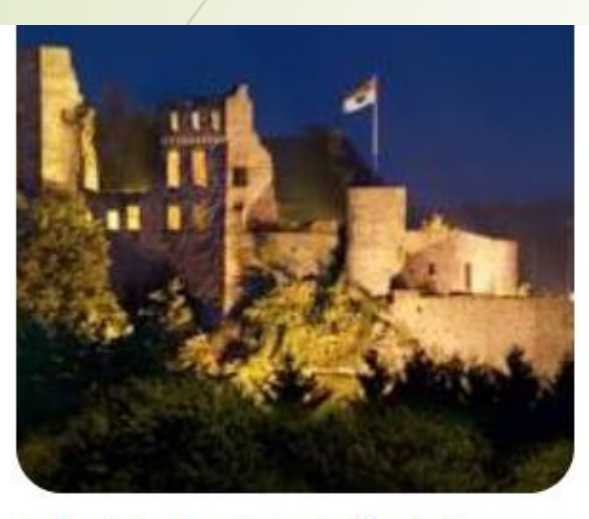

Futuristische Burg in Kastellaun

Die Burg ist aus einem glänzenden, metallischen Material gebaut und hat eine kreisförmige Form. Sie ist auf einem Hügel über der Stadt gelegen und hat einen beeindruckenden Blick auf die Umgebung. Die Burg hat mehrere Türme und Türme, die mit Laserkanonen und anderen futuristischen Waffen ausgestattet sind. Die Burg wird von einer Gruppe von Robotersoldaten bewacht, die dafür sorgen, dass sie sicher ist.

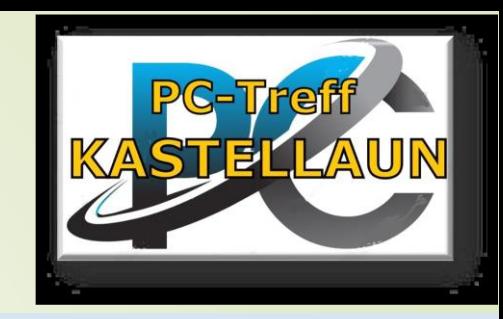

### Ergebnis in BING

#### Bilder von zeichne ein bild, kastellaun, burg, futur

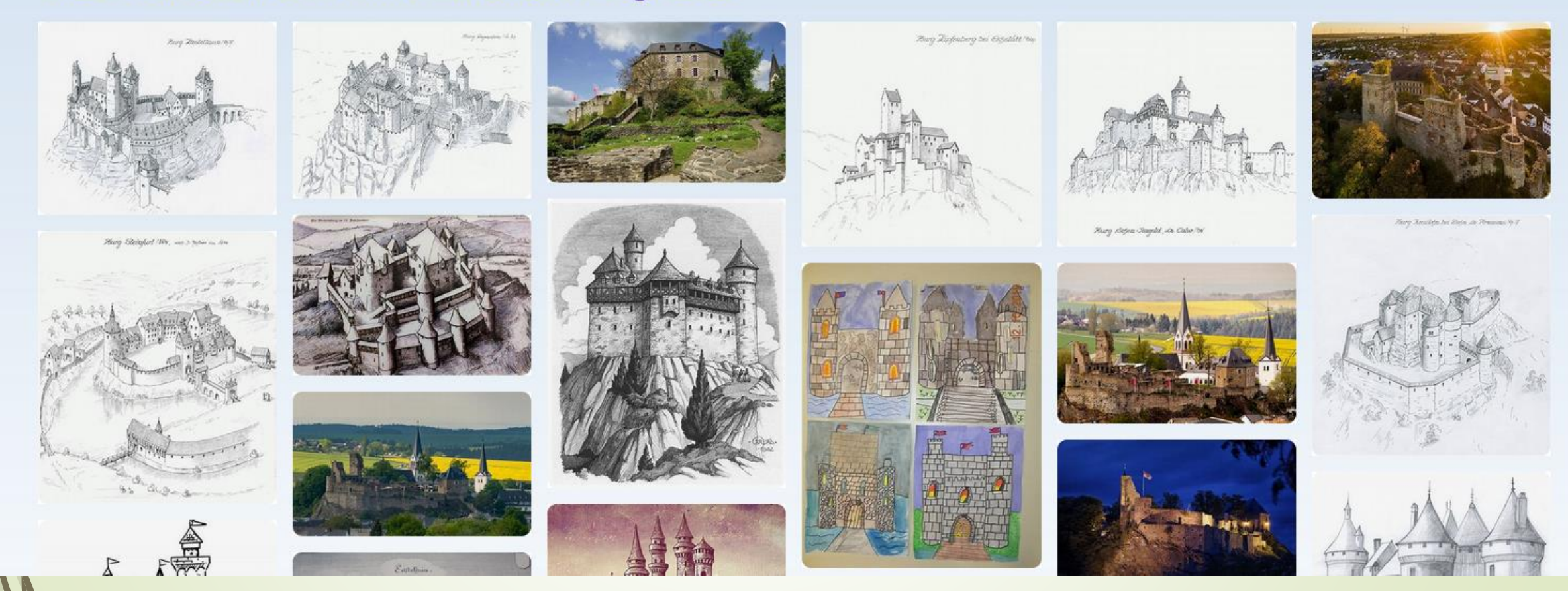

# Bitte beachten

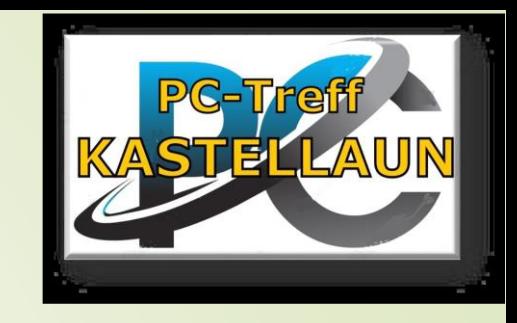

Im Internet ist fast nichts Umsonst !!! **Pisie** "bezahlen" mit Ihren Daten oder wenn Sie nicht aufpassen mit Ihrem Geld (Abo)

Also: Aufpassen

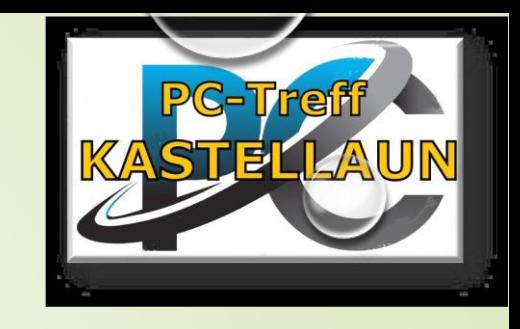

# **Nutzungsbedingungen (AI)**

**E-Mailadresse •Telefonnummer** Weitere Persönliche Daten der Benutzer sollte davon ausgehen, dass alle von OpenAI gesammelten persönlichen Daten aktuell oder in Zukunft öffentlich zugänglich sein können

Auf kostenpflichtige Zusatzangebote achten